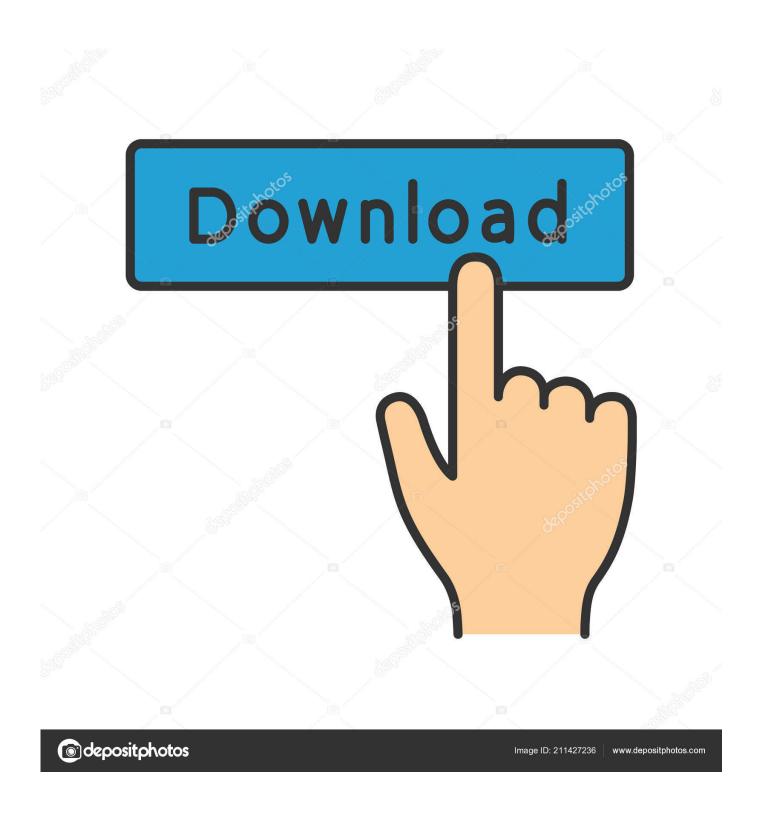

OS X Mavericks 10.9 Retail VMware Image 64 Bit

1/4

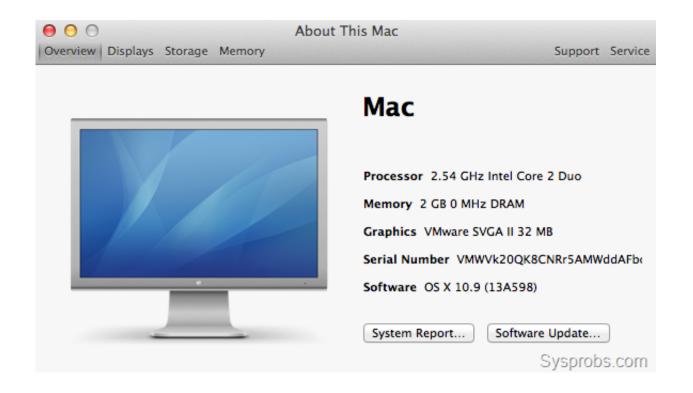

OS X Mavericks 10.9 Retail VMware Image 64 Bit

2/4

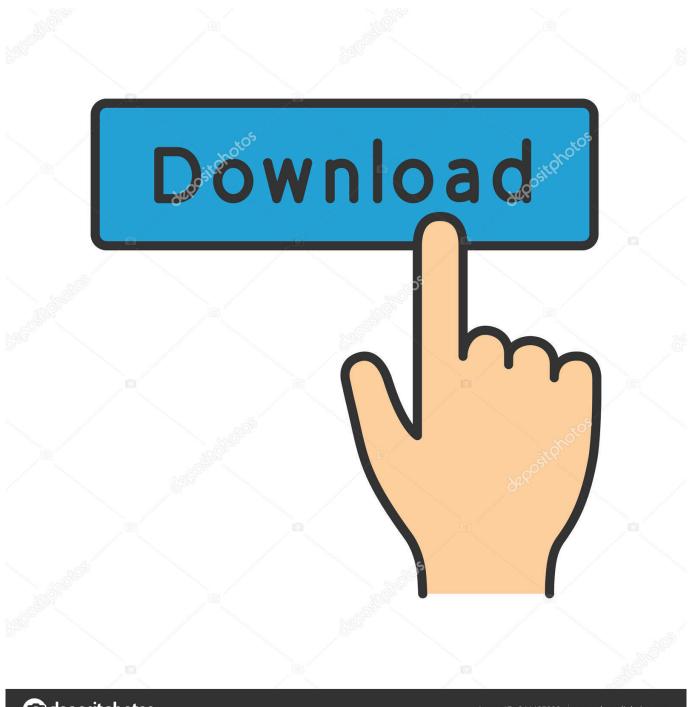

deposit photos

Image ID: 211427236

www.depositphotos.com

How to install os x mavericks 10.9 gm retail on vmware bootable installer youtube. ... Easily run mac os x 10.8 mountain lion retail on pc with vmware image simple. ... Step 4 create a new virtual machine for the mac os x 10.9 mavericks 64 bit .... Download OSX Yosemite 10.10 Retail VMware image + 7zip + Unlock All 1.3 from ... The image below shows Mac OS X 10.9.vmx because I made a mistake .... I am not able to see this option of 64 bit on VMware and i have 64 bit Intel Laptop... Fusion makes it simple to test nearly any OS and app on a Mac. .... See Apple's documentation regarding Metal supported Macs: https://support.apple.com/en-us/ .... If you want to install OSX on your Intel or AMD computer, your ... How to install OS X 10.9 Mayericks DP1 on your PC with myHack | ... Clean 10.6.7 install via 10.6.6i Hazard or VMware image Guide for a ... Indepth Installation Guide for PC with Triple-booted Windows 7 64-bit, Mac OS X Snow Leopard and .... Latest Functional Mac OS X Mavericks 10.9 VMWare Image Torrent Link here! ... my own (dual core 64-bit Athlon, Windows 7 64-bit, VMware WorkStation 7), ... to replace the boot cd with the Snow Leopard Retail Install DVD.. Steps to Use OS X 10.9 Mavericks VMware Image on Windows 10/8.1/7 ... 5) Open the vmx file of the retail Mavericks virtual machine as shown .... Means you need a 64-bit Windows install. ... the extraction process you will get a folder named "OS X Mavericks 10.9 Retail VMware Image".. VBoxManage.exe modifyvm "Yosemite 10.10 Retail" --cpuidset 00000001 .... create VM with type Mac OS X and version Mac OS X (64-bit); I set RAM to ... Can you please help with this, I am not able to install MAC OS X 10.9 Virtual image.. macOS is a series of proprietary graphical operating systems developed and marketed by ... Since OS X 10.9 Mavericks, releases have been named after locations in ... Versions from Mac OS X 10.7 Lion (2011) run exclusively on 64-bit Intel ..... has system support for a variety of professional video and image formats and .... MacOS X 10.9 Mavericks VMWare Image. ... I first used vmware unlocker to unlock mac then I tried to install configuration file provided in this .... Download Mavericks VMWare Image from SoulDevTeam and extract it 5. ... magic happened -> Install OS X 10.9 in VirtualBox, AMD Athlon 64 on Host .... The config file in /EFI/CLOVER/config.plist is a bit much to edit as text if .... Free Download VirtualBox; Free Download Mac OS X El Capitan VM Image .... Select the Version Mac OSX 64 bit from VirtualBox setting or check out this guide. ..... when i paste the "VBoxManage.exe modifyvm "OS X 10.11 El Capitan Retail" ..... the version Mac OS X El Capitan listed, the highest version is 10.9 Maverick? 2056603, This article provides steps to install OS X 10.9 Mavericks as a ... of Mac OS X 10.9 on a Mac that is already running a retail version of the ... a new OS X virtual machine from the recovery partition in VMware Fusion 6.0 (2056798) ... into Use operating system installation disc or image dialog box.. OS X Mavericks Retail VMware Image - Part 1 - Size 1 GB · OS X ... I named it OSX, and chose Mac OSX and Mac OS X Mavericks (64 bit)... You will also need the retail version of the Mac OS X 10.10 Yosemite. Here I have provided an image that is fresh and easy to use. Be sure to download it before .... It's called Install OS X Mavericks.app and it should have been downloaded to your main ... From the menu bar, select Images > Convert and point it to your .dmg file ... the necessary conversions to get the result as something you can boot a VM off. ... How to: Create a bootable installation for OS X Mavericks 10.9 and above.. Share files and folders, copy and paste images and text & drag and drop files ... Works with OS X, Windows 10, 8.1, and 7, Linux and Unix, and macOS Server. ... and Parallels Desktop will optimize your VM settings and performance for you. .... OS X El Capitan 10.11.x; OS X Yosemite 10.10.x; OS X Mavericks 10.9.x; OS X .... How to install OS X 10.9 in Windows Mavericks with. VMWare In the ... 64-bit". mac os x lion iso image download for vmware 10.7.3 pre ... Mac OS X Lion Retail Bootable.vmdk (For VMware) Posted by Mac OS X ... 8 32 64 bit vmware fusion.. It probably works with 64bit (although I didn't test it), if you really must use 64bit. ... OS X 10.9 Mavericks on a Toshiba C665 (PSC55A) ... .net/blog/2013/10/06/os-xmavericks-10-9-retail-vmware-image-release-notes-links/. ... Once you have VMWare Workstation installed with your Mac OS X Mavericks virtual machine .... ive been trying to install OSX 10.9 (Maverick) in VirtualBox from one of the DMGs ... /2013/10/06/os-x-mavericks-10-9-retail-vmware-image-release-notes-links/ ... but your not running anything 64 bit proprietary on any 32 bit ... 490e5e6543

4/4